**Федеральное государственное унитарное предприятие «Всероссийский научно-исследовательский институт метрологии им. Д. И. Менделеева» ФГУП «ВНИИМ им. Д. И. Менделеева»**

**ерждаю** ФГУП/«ВНИММ"Им. Д. И. Менделеева» **В. Гоголинский апреля 2017 г.**

Государственная система обеспечения единства измерений

# СИСТЕМА ИЗМЕРИТЕЛЬНАЯ СТЕНДА ПО ОПРЕДЕЛЕНИЮ ЗАЩИТНЫХ СВОЙСТВ СИБ ТОРСА ЧЕЛОВЕКА

# Методика поверки

**МП 253-651-2016**

**Руководитель НИО А. А. Янковский**

**Заместитель руководителя НИО Д Б. Пухов**

г. Санкт-Петербург 2017 г

### ВВЕДЕНИЕ

**1 Настоящая методика поверки распространяется на систему измерительную стенда по определению защитных свойств СИБ торса человека (далее по тексту система), изготовленную ООО «Специальная и медицинская техника», и устанавливает объём и порядок проведения поверки.**

Интервал между поверками - 1 год.

**2 Перед началом работы необходимо ознакомиться с настоящей методикой поверки, эксплуатационной документацией на систему, средства измерений и оборудование, используемых при проведении поверки.**

**В тексте настоящей методики используются следующие сокращения:**

**РЭ - руководство по эксплуатации;**

**МП - методика поверки.**

# 1 ОПЕРАЦИИ ПОВЕРКИ

1.1 При проведении поверки должны выполняться операции, указанные в таблице 1.

**Таблица 1 - Операции при проведении поверки**

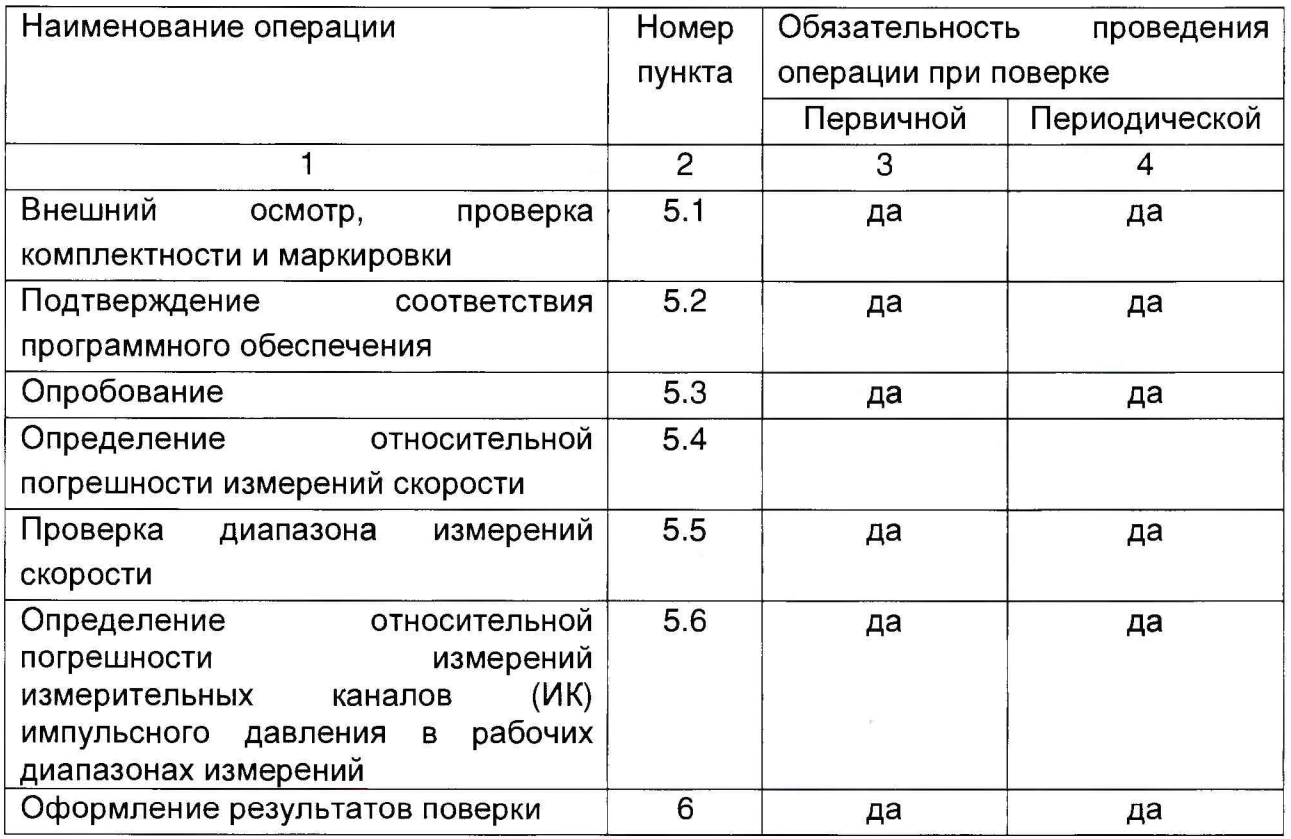

# **2 СРЕДСТВА ПОВЕРКИ**

**При проведении поверки должны применяться средства измерений, указанные в таблице 2, имеющие свидетельства о поверке с неистекшим сроком действия. Таблица 2 - Перечень средств измерений**

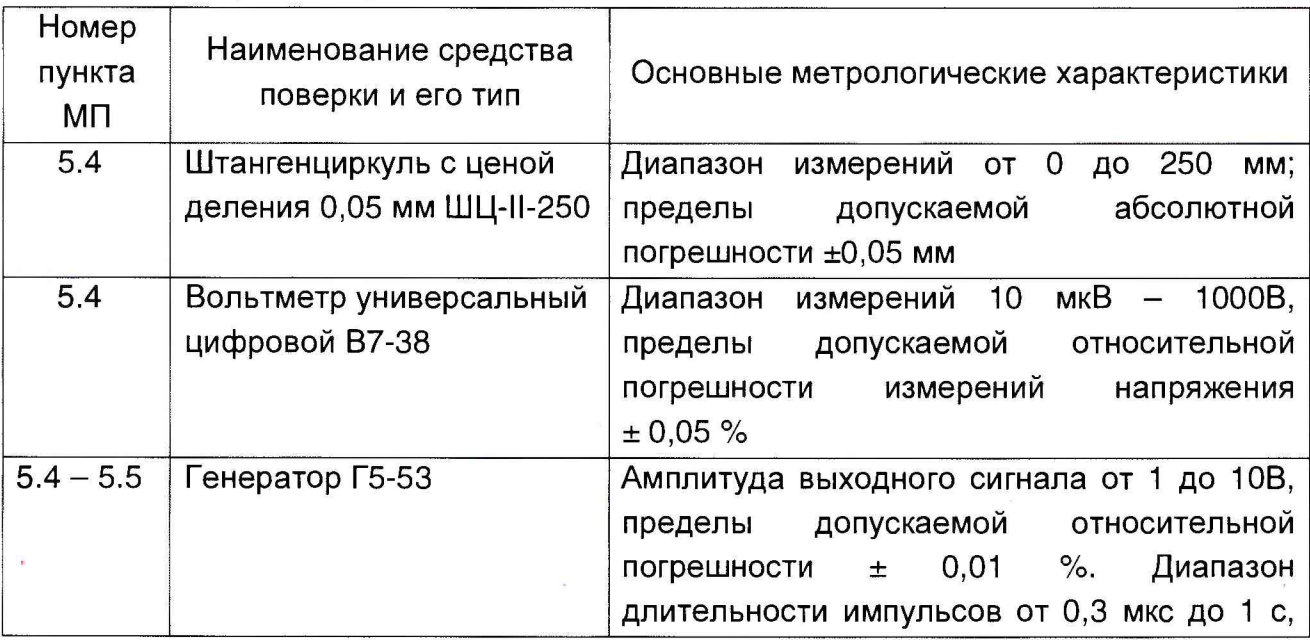

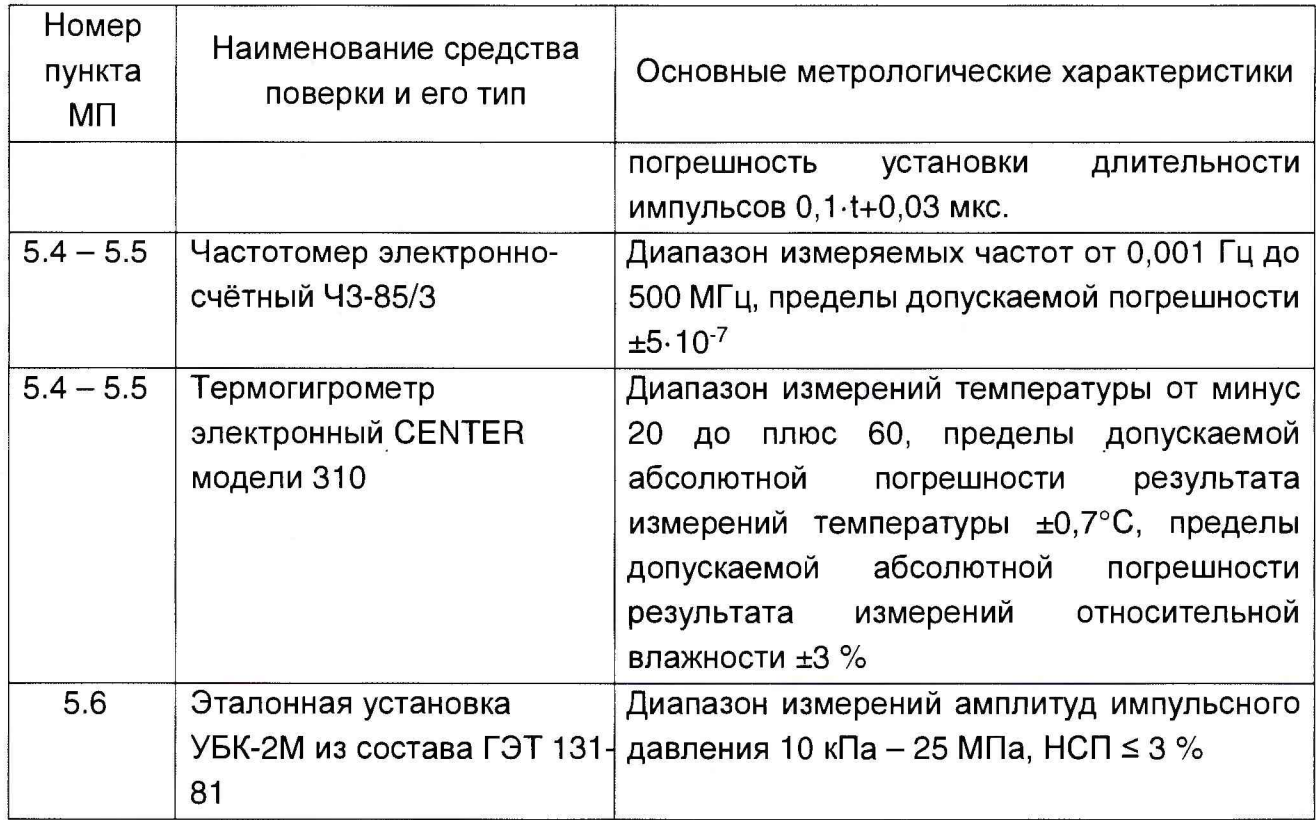

Допускается применение других средств измерений, обеспечивающих определение метрологических характеристик поверяемой системы с требуемой точностью, со свидетельствами о поверке с неистекшим сроком действия.

## З ТРЕБОВАНИЯ БЕЗОПАСНОСТИ

3.1 При поверке должны соблюдаться правила безопасности в соответствии с указаниями руководства по эксплуатации (РЭ) и эксплуатационных документов применяемых средств поверки.

3.2 К поверке допускаются лица, изучившие эксплуатационную документацию на систему и прошедшие инструктаж по технике безопасности.

### 4 УСЛОВИЯ ПОВЕРКИ

4.1 При проведении поверки должны быть соблюдены следующие условия:

- температура окружающего воздуха, °С  $20±5$ 

- относительная влажность воздуха, %  $65 + 15$ 

- атмосферное давление, кПа 100±4

4.2 При подготовке к поверке, средства поверки и вспомогательное оборудование должны быть подготовлены B СООТВЕТСТВИИ указаниями  $\mathbf C$ эксплуатационной документации.

### 5 ПРОВЕДЕНИЕ ПОВЕРКИ

#### 5.1 Внешний осмотр, проверка комплектности и маркировки

При внешнем осмотре должно быть установлено отсутствие механических повреждений на корпусах составных частей системы.

**При проверке комплектности должно быть установлено её соответствие перечню, приведённому в эксплуатационной документации на систему.**

**При проверке маркировки должно быть установлено наличие информационной таблички на корпусе измерителя скорости ИС-40.**

#### *5.2 Подтверждение соответствия программного обеспечения*

**5.2.1 Подготовить измеритель скорости ИС-40 к работе в соответствии с ЭД.**

**5.2.2 Запустить ПО «ИМПУЛЬС-01» и проконтролировать наименование и номер версии программного обеспечения.**

**Измеритель считается прошедшим поверку по пункту 5.3, если наименование и версия ПО соответствуют требованиям, указанным в РЭ.**

#### *5.3 Опробование*

**При проведении опробования должна быть установлена работоспособность системы.**

**5.3.1 Подготовить измеритель скорости ИС-40 к работе в соответствии с ЭД.**

**5.3.2 Установить приспособление ИС-40-2, имитирующее пролёт шарика в измерителе скорости.**

**5.3.3 Подключить генератор к приспособлению и частотомеру в соответствии с ЭД.**

**5.3.4 Установить на генераторе выходной сигнал со следующими параметрами:**

**- форма сигала - последовательность прямоугольных импульсов;**

**- амплитуда - 7,0 ± 0,2 В;**

**- частота от 100 до 10ОО Гц.**

**5.3.5 Включить генератор.**

**5.3.6 Установить на генераторе произвольное значение частоты из диапазона от 100 до 1000 Гц. На приспособлении ИС-40-2 нажать кнопку «СТАРТ», при этом в рабочем окне ПО «ИМПУЛЬС-01» отобразится измеренное значение имитируемой скорости.**

**5.3.7 Выключить измеритель.**

**Система считается прошедшей поверку по пункту 5.3, если установлена его работоспособность.**

*5.4 Определение относительной погрешности измерений скорости*

**5.4.1 Определение длины базы измерителя скорости ИС-40.**

**5.4.1.1 Подготовить измеритель скорости ИС-40 к работе в соответствии с ЭД. Подключить вольтметр к диагностическому разъёму измерителя скорости ИС-40 в соответствии с ЭД. Включить измеритель, при этом на вольтметре будет отображаться постоянное напряжение Uo=2 В.**

**5.4.1.2 Перемещая глубиномер штангенциркуля между первым светодиодом и фототранзистором (первая оптическая линия блокировки), снять показание с штангенциркуля l6i, когда напряжение на вольтметре будет равно Uo=2,5 В.**

5

5.4.1.3 Довести глубиномер штангенциркуля до пересечения второй оптической лини блокирования второй пары светодиод-фототранзистор (при этом первая линия блокировки должна быть открыта) и снять показание с штангенциркуля  $L_{6,2}$ , когда напряжение на вольтметре будет равно U<sub>0</sub>=2,5 В.

5.4.1.4 Определить базу измерителя скорости ИС-40 как разность между отсчётами штангенциркуля по формуле

$$
\Delta L_{6,n} = L_{6,2} - L_{6,1} \tag{1}
$$

где

 $-L_{6,1}$  – показание штангенциркуля при перекрытии первой оптической линии блокировки;

 $-L_{6,2}$  – показание штангенциркуля при перекрытии второй оптической линии блокировки.

5.4.1.5 Выполнить п. 5.4.1.2 - 5.4.1.4 не менее  $n=5$  раз.

5.4.1.6 По результатам измерений определить среднее значение базы измерителя скорости ИС-40  $\overline{L}_6$  и среднеквадратическое отклонение результата измерений по формулам 2 и 3.

$$
\overline{L}_6 = \frac{1}{5} \sum_{n=1}^5 \Delta L_{6,n} \tag{2}
$$

$$
S_{\bar{L}} = \sqrt{\frac{1}{20} \sum_{n=1}^{5} \left( \Delta L_{6,n} - \overline{L}_{6} \right)^{2}}
$$
 (3)

5.4.2 Определение относительной погрешности измерений скорости

5.4.2.1 Установить приспособление ИС-40-2, имитирующее пролёт шарика в измерителе скорости.

5.4.2.2 Подключить генератор к приспособлению и частотомеру в соответствии с ЭД.

5.4.2.3 Установить на генераторе выходной сигнал со следующими параметрами:

- форма сигала - последовательность прямоугольных импульсов;

- амплитуда - 7,0  $\pm$  0,2 В;

- частота от 100 до 1000 Гц.

5.4.2.4 Включить генератор.

5.4.2.5 Установить на генераторе первое значение (*i=1*) частоты из таблицы 2. На приспособлении ИС-40-2 нажать кнопку «СТАРТ» и снять показания с частотомера длительности импульса  $\tau_{1,1}$ и значение скорости  $V_{1,1}$  в рабочем окне ПО «ИМПУЛЬС-01». Измерения провести не менее 5 раз и полученный результат занести в таблицу 2.

5.4.2.6 Выполнить операции пункта 5.4.2.5 для всех значений частот, приведённых в таблице 2.

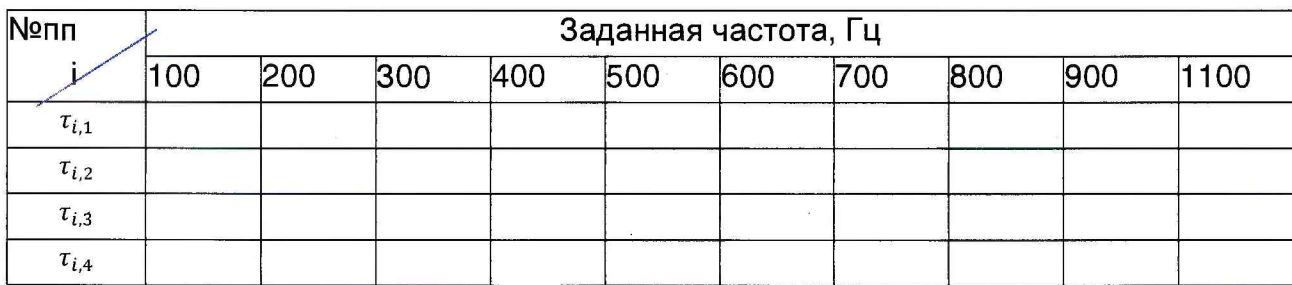

Таблица 2.

6

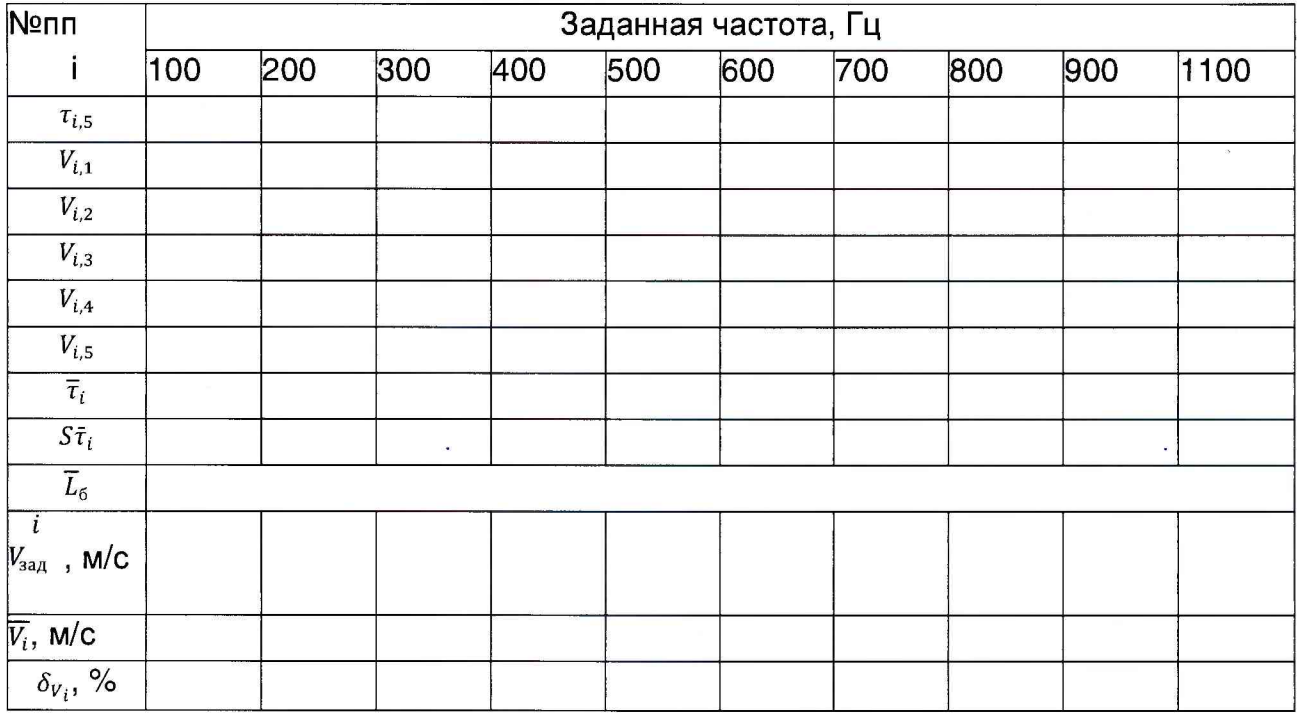

5.4.2.7 Для каждого заданного значения частоты рассчитать среднее арифметическое значение ты и среднеквадратическое отклонение результата 4 и 5 соответственно. измерений по формулам Результаты занести в соответствующие графы таблицы 2.

$$
\overline{\tau}_i = \frac{1}{5} \sum_{n=1}^5 \tau_{i,n} \tag{4}
$$

$$
S\overline{\tau}_i = \sqrt{\frac{1}{20}\sum_{n=1}^5 (\tau_{i,n} - \overline{\tau}_i)^2}
$$
 (5)

где  $\tau_{i,n} = 1/f_{i,n}$  - длительность импульса (время пролёта), с

5.4.2.8 Для каждой заданной частоты определить заданное значение скорости и неисключённую относительную систематическую погрешность результата измерений скорости по формулам 6 и 7:

$$
V_{\text{sa},i} = \frac{\overline{L}_6}{\overline{\tau}_i} \tag{6}
$$

$$
\delta_{v_i} = \frac{(\overline{v_i} - v_{\text{sa},i})}{v_{\text{sa},i}} \cdot 100 \tag{7}
$$

где  $\overline{V}_i = \frac{1}{5} \sum_{n=1}^5 V_{i,n}$  - среднее значение скорости, определённое измерителем ИС-40.

5.4.2.9 По полученным экспериментальным данным определить относительную погрешность измерений скорости в каждой выбранной точке по формуле 8:

$$
\delta_{0}(V)_{i} = \sqrt{S_{\bar{L}^{2}} + S\bar{\tau}_{i^{2}} + (\theta_{L^{2}} + \theta_{\tau^{2}} + \delta_{V_{i}^{2}})/3}
$$
(8)

где

 $S_{\bar{L}}$ - СКО  $\bar{L}_6$ , характеризующее случайную составляющую погрешности при измерении базы измерителя и определённое по формуле 3;

 $s\bar{\tau}_i$ - СКО  $\bar{\tau}$ , характеризующее случайную составляющую погрешности при измерении времени пролёта и определённое по формуле 5;

 $\overline{7}$ 

 $\theta$ - границы неисключенной систематической погрешности определения базы, обусловленные погрешностью штангенциркуля;

 $\theta_{\tau}$ - границы неисключенной систематической погрешности определения времени пролёта, обусловленные погрешностью частотомера;

5.4.2.10 Из всех полученных значений  $\delta_{\alpha}(V)$ , выбрать максимальное из соотношения

$$
\delta = \max \left| \delta_{0}(V)_{i} \right| \tag{9}
$$

Система считается прошедшей поверку по пункту 5.4, если относительная погрешность измерений скорости не более 5 %.

#### 5.5 Проверка диапазона измерений скорости

При выполнении требований пункта 5.4 МП за диапазон измерений принять диапазон скоростей от 10 до 100 м/с.

Система считается прошедшей поверку по пункту 5.5, если погрешность измерений скорости не превышает 5% в диапазоне от 10 до 100 м/с.

5.6 Определение относительной погрешности измерений ИК импульсного давления в рабочих диапазонах измерений

Определение относительной погрешности ИК ИМПУЛЬСНОГО давления осуществляется комплектно.

5.6.1 Для определения относительной погрешности ИК1 импульсного давления, установить первичный измерительный преобразователь указанного ИК на эталонную установку УБК-2М из состава ГЭТ 131-81 (далее - УБК-2М).

5.6.2 Включить УБК-2М и ИС-40. Последовательно создавая с помощью УБК-2М импульсное давление, значения которого близки к значениям, указанным в столбце 1 таблицы 3, регистрировать в столбцах 2 и 3 соответствующие им показания УБК-2М  $(P_{3T})$  и ИС-40  $(P_{UK})$ .

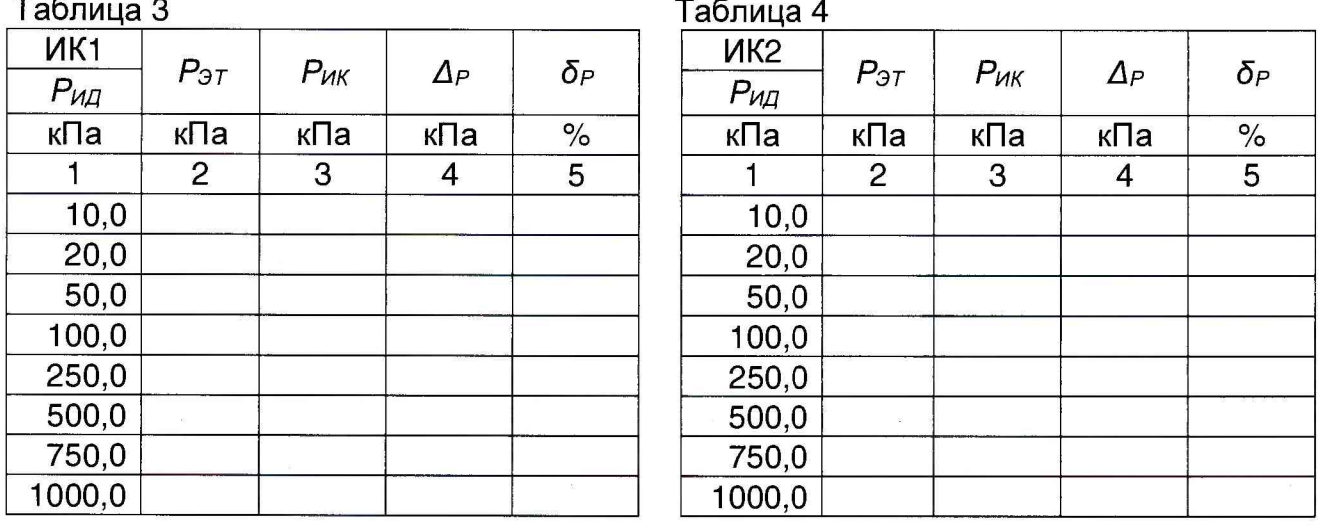

 $\bf 8$ 

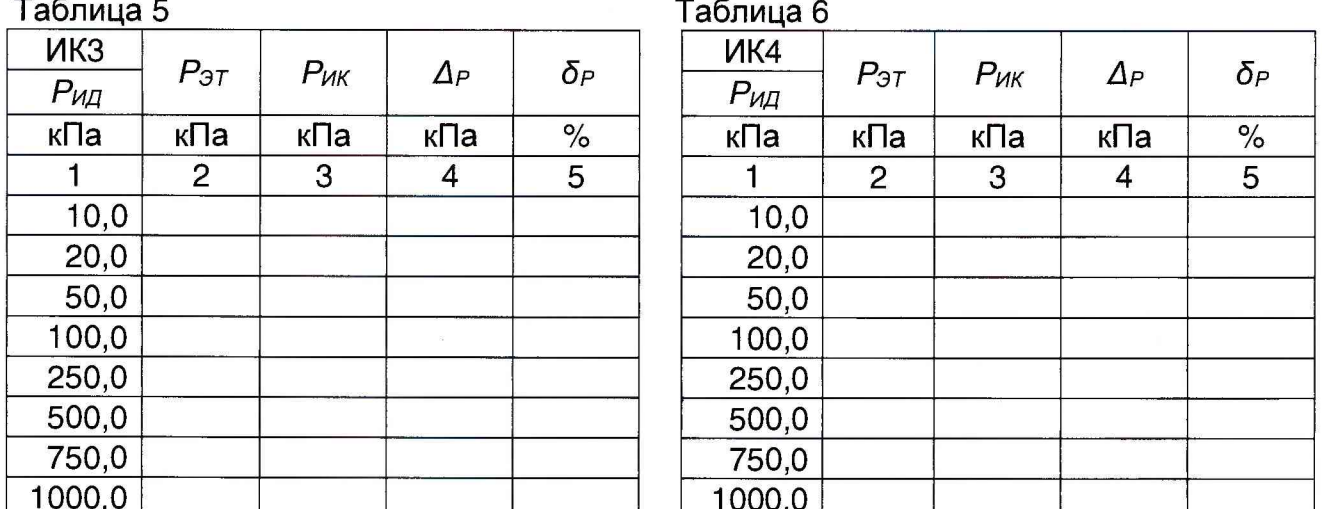

5.6.3 По формулам 10 и 11 вычислить и занести в столбцы 4 и 5 таблицы 3 значения абсолютной и относительной погрешностей результатов измерений ИК, соответственно.

$$
\Delta_P = P_{\rm HK} - P_{\rm 3T} \qquad , \qquad (10)
$$

где

-  $P_{HK}$  – показание ИК импульсного давления;

-  $P_{\rm 3T}$  – показание УБК-2М.

$$
\delta_P = \frac{\Delta_P}{P_{\text{ST}}} \cdot 100 \tag{11}
$$

5.6.4 Повторить операции по п.п. 5.6.1 ÷ 5.6.3 МП для остальных ИК импульсного давления, заполняя таблицы 4 ÷ 6.

Система считается прошедшей поверку по пункту 5.6, если все значения относительной погрешности измерений для каждого ИК импульсного давления (столбцы 5 таблиц  $3 \div 6$ ) не превышают  $\pm 10$  %.

#### 6. ОФОРМЛЕНИЕ РЕЗУЛЬТАТОВ ПОВЕРКИ

6.1 При положительных результатах поверки, проведённой в соответствии с настоящей методикой, оформляется протокол поверки B СООТВЕТСТВИИ C ПРИЛОЖЕНИЕМ А и выдаётся свидетельство о поверке. Знак поверки наносится на информационную табличку измерителя скорости ИС-40.

6.2 При отрицательных результатах поверки система к применению не допускается и на неё оформляется извещение о непригодности.

9

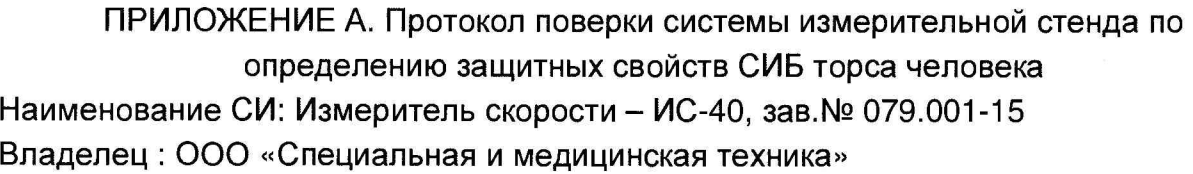

Условия поверки:

Температура окружающего воздуха \_\_\_\_\_\_\_\_\_\_\_\_<sup>°</sup>С.

Относительная влажность воздуха \_\_\_\_\_\_\_\_\_\_ %.

Атмосферное давление \_\_\_\_\_\_\_\_\_\_\_ кПа.

Результаты поверки

1 Внешний осмотр, проверка

**КОМПЛЕКТНОСТИ ПОЛУЧЕНИЕ** 

3 Подтверждение соответствия программного

4 Определение погрешности измерений

## 4.1 Определение длины базы измерителя скорости

### Таблица 1. Результаты измерений длины базы измерителя

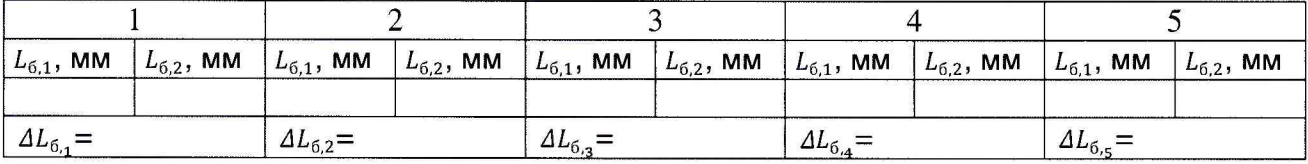

 $\Delta L_{6,n} = L_{6,2} - L_{6,1}$ 

$$
\overline{L}_6 = \frac{1}{5} \sum_{n=1}^{5} \Delta L_{6,n} =
$$
  

$$
S_{\overline{L}} = \sqrt{\frac{1}{20} \sum_{n=1}^{5} (\Delta L_{6,n} - \overline{L}_6)^2} =
$$

4.2 Определение относительной погрешности измерений скорости

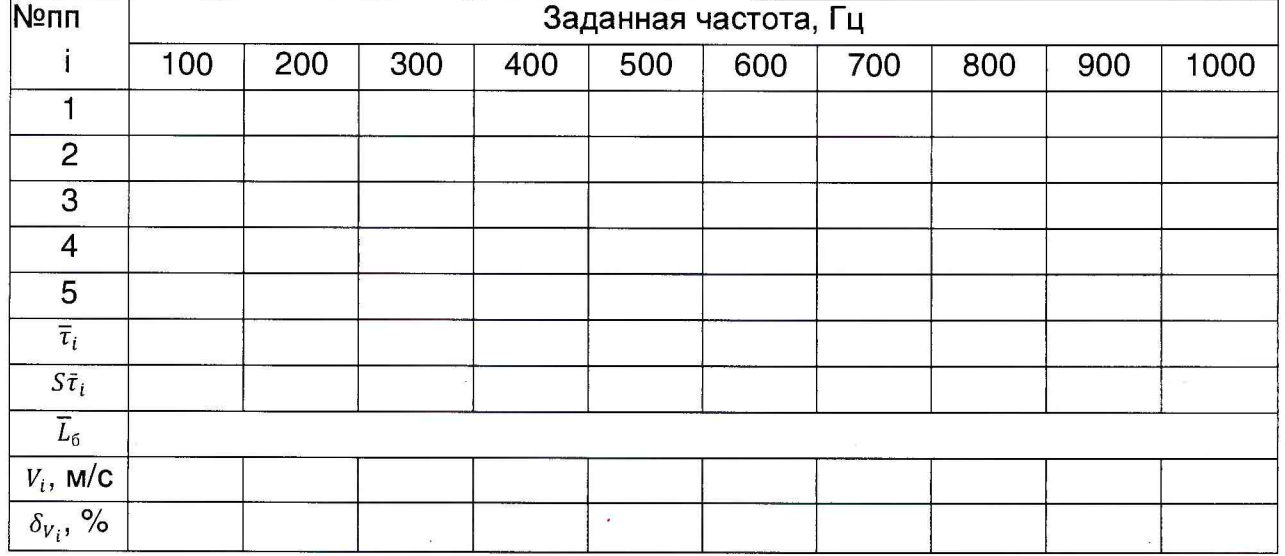

$$
\delta_{\sigma}(V)_i = \sqrt{S_{\bar{L}^2} + S\bar{\tau}_{i^2} + (\theta_{L^2} + \theta_{\tau^2} + \delta_{V_i^2})/3} =
$$

ŧ

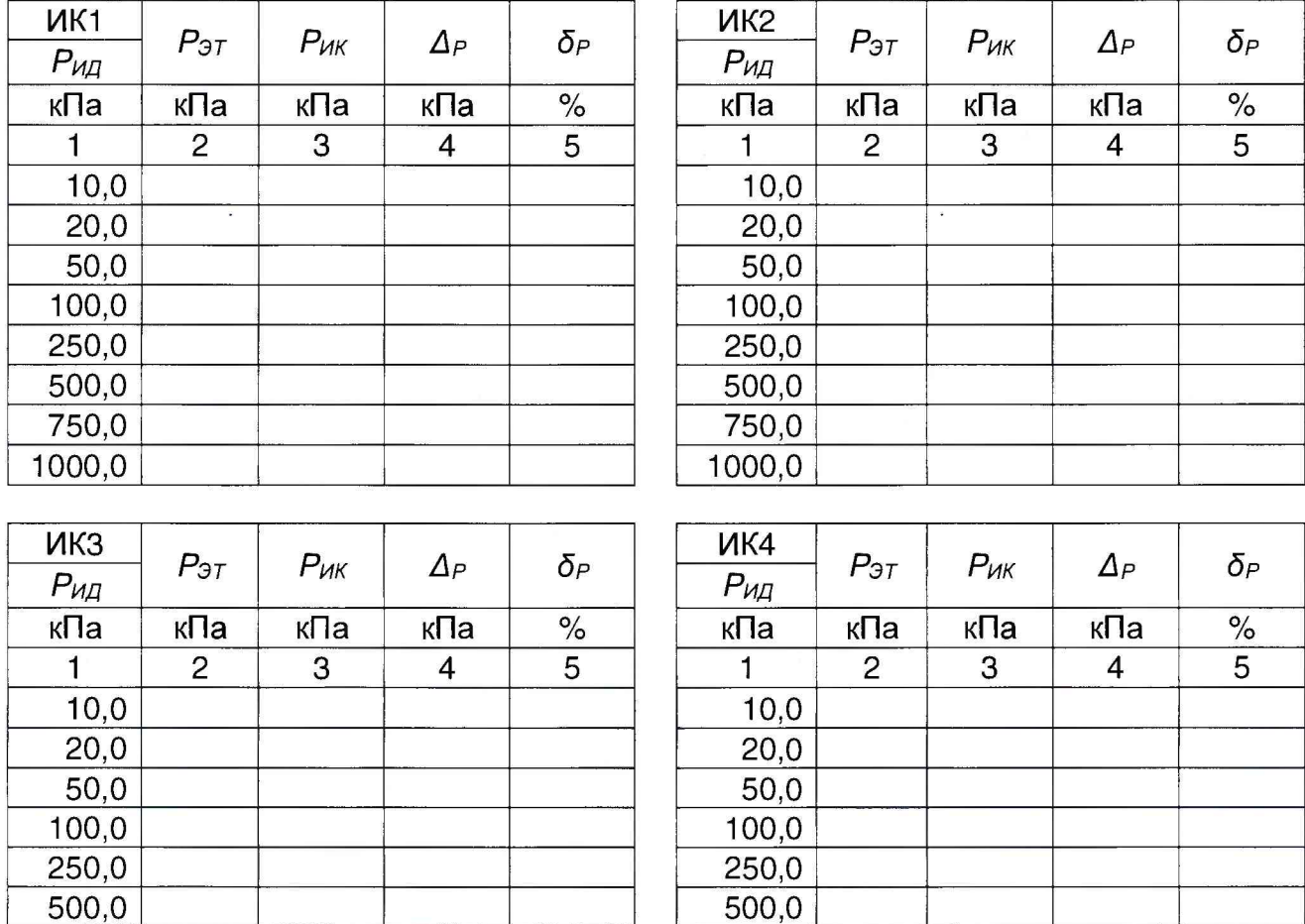

4.3 Определение относительной погрешности измерений измерительных каналов (ИК) импульсного давления в рабочих диапазонах измерений

$$
\Delta_P = P_{\rm HK} - P_{\rm 3T}
$$

$$
\delta_P = \frac{\varDelta_P}{P_{\rm 3T}} \cdot 100
$$

 $\_$ для эксплуатации

750,0

 $1000,0$ 

Поверитель Подпись

750,0

 $1000,0$ 

Расшифровка подписи

 $\sim$